# Flow Cytometry Panel Design Journey

*We're with you every step of the way*

**SOF** 

**Waterfall of Discovery** There are hundreds of research applications for flow cytometry.

## **Define your experimental hypothesis**

- **Step 1:** Defining your experimental hypothesis is the first step in panel design. Start with identifying:
- The biological information you are trying to achieve
- The population(s) of cells you wish to interrogate
- Whether targets are found on the cell surface or intracellularly

**Did you know?** BD launched the world's 1st commercially available flow cytometer in 1974 kicking off a legacy of research innovation.

2

#### **Viability Volcano**

Beware of hitchhiking dead cells because they can skew your data. Be sure to identify them properly with a viability dye.

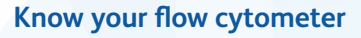

**Step 3:** Knowing your instrument is essential. Understanding your instrument's configuration will let you know how many markers and which fluorochromes your instrument can detect.

Elements to consider include:

- Laser wavelength for excitation
- Number of detectors off each laser
- Filters available to detect the fluorochromes

**Did you know?**  BD offers over<br>40 fluorochromes<br>1,500 and more than specificities to provide researchers flexibility in panel desid

3

**OBD** 

# **Marker selection**

**Step 2:** During the second step of the panel design process, you will need to identify which and how many markers you need to identify the population of interest.

Pay attention to:

- Marker expression levels
- Primary antigen: Expressed at high density, often defining lineages
- Secondary antigen: Often expressed over a continuum
- Tertiary antigen: Critical markers expressed at low density • Marker coexpression, especially of dim markers
- The gating strategy needed to identify the population(s) of cells you wish to interrogate

# **Fluorochrome assignment**

**Step 4:** Carefully select fluorochromes to resolve markers at all expression levels and minimize spectral overlap. Consider using tools like a fluorochrome resolution ranking and a spectrum viewer to help assess:

- Cross laser excitation
- Fluorochrome spillover

Remember to pair bright fluorochromes with low expressing antigens and dim fluorochromes with high expressors. Keep in mind that spread only impacts the resolution of coexpressed markers.

### **Review panel**

**Step 5: Review your panel design and** begin ordering your reagents.

For Research Use Only. Not for use in diagnostic or therapeutic procedures.

BD Life Sciences, San Jose, CA, 95131, USA

**[bdbiosciences.com](https://www.bdbiosciences.com/?utm_source=Panel_Design_Infographic&utm_medium=PDF&utm_campaign=PanelDesign)**

Remember to titrate your mass size reagents and optimize your staining protocol. Include proper controls for compensation, FMO and biological controls to help ensure optimal panel performance. **begin workflow**

**Spectral Mountain Passage**

Map out the peaks and valleys of the dyes' spectra to minimize spillover and spread.

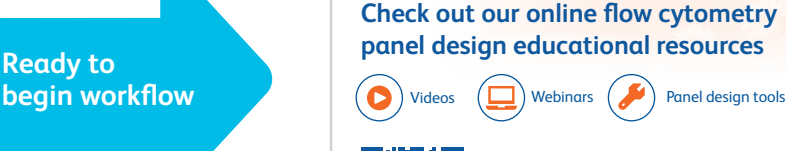

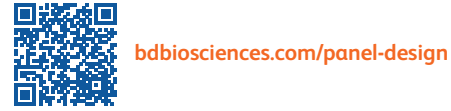

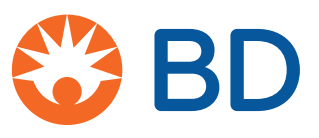

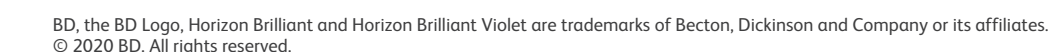

**To learn more about flow cytometry panel design resources or for support, please contact your BD Sales Representative.**

**Lake of Permeabilization**

For smooth sailing, select the appropriate buffer system for your antibodies.

**Did you know?**  ice the introduction of revolutionary Sirigen polymer dye technology, BD has launched 17 iovative dyes including BD Horizon Brilliant™ UV and BD Horizon Brilliant Violet™ Dyes.

23-23036-00

**TIP:** For help choosing fluorochromes, check out our BD Spectrum Viewer: **[bdbiosciences.com/spectrum-viewer](https://www.bdbiosciences.com/en-us/applications/research-applications/multicolor-flow-cytometry/product-selection-tools/spectrum-viewer?utm_source=Panel_Design_Infographic&utm_medium=PDF&utm_campaign=PanelDesign)**

4

5